# **Skydive**  $\bullet\bullet\bullet$

An analyzer for network topology and traffic

Sylvain Baubeau Sylvain Afchain

## Skydive goals

- Topology exploration and visualization
- Network traffic capture
- Make network troubleshooting easier
- SDN agnostic
- Real-time / post-mortem network analysis framework
- Lightweight, easy to deploy
- Event based

#### Architecture

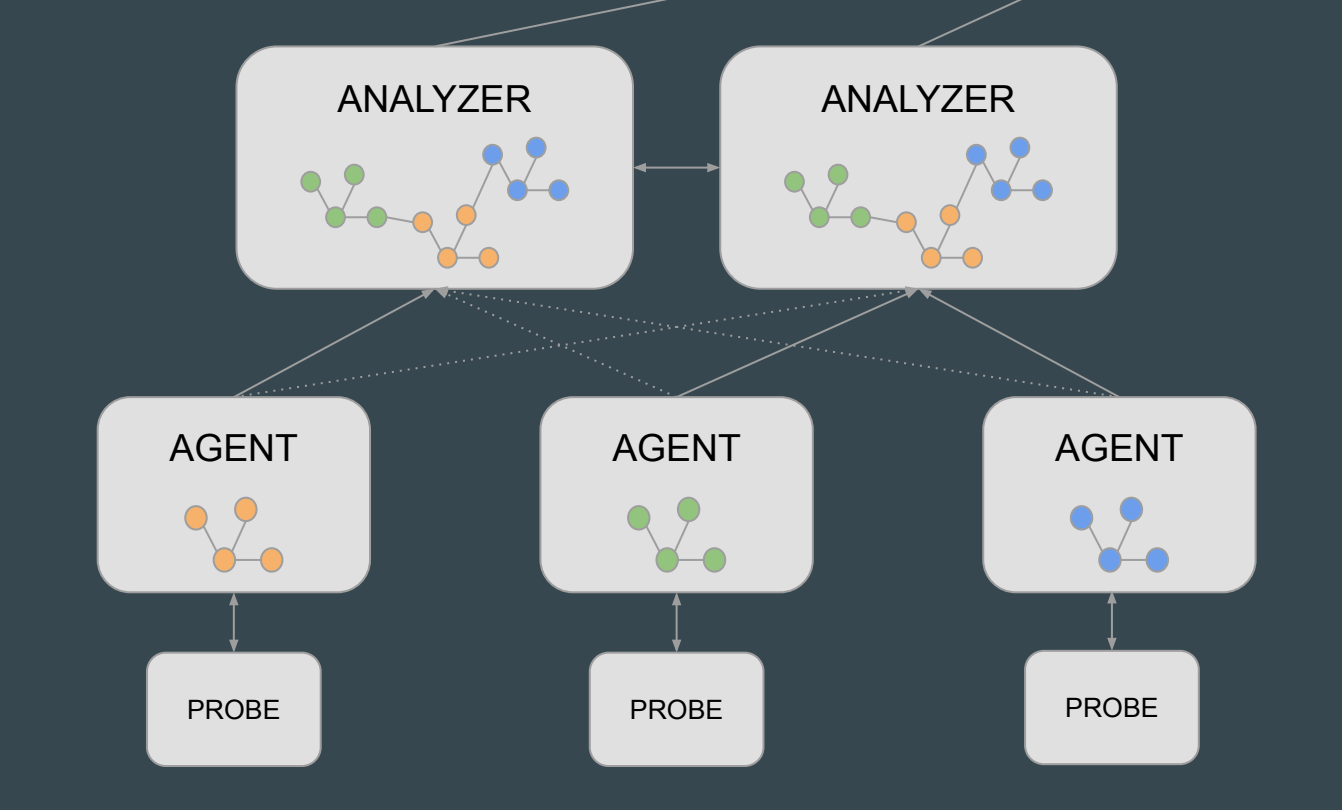

## Network topology as a graph

- Event based
- Pub/Sub, WebSocket
- Node/Edge create, update, delete event
- Revision of every graph modification

## Topology probes

- Netlink, metrics, routing tables, etc.
- OpenvSwitch, OVN, table, metric, exploration
- VPP
- LLDP
- LibVirt
- BESS
- Docker, Runc
- Kubernetes, OpenShift
- Network Service Mesh
- OpenStack Neutron
- OpenContrail/Tungsten Fabric
- Block Devices
- Socket Info And more….

## Distributed packet capture (1)

- Distributed packet capture
- Multiple capture methods AFpacket, eBPF, DPDK, sFlow, …
- BPF Filtering
- Support L2/L3 flow tracking, tunnels supported too GRE, VXLAN, MPLS, etc.

### Distributed packet capture (2)

- Packet/Flow forwarding to an external endpoint sFlow, NetFlow, ERSPAN
- Flows and metrics stored in a time series database
- Flow bus, ex : conversion to VPC Flow Logs
- Same query method than for topology: G.V().Has("Capture.Name", "my-dockers-cap").Flows("Application", "HTTPS").Metrics()

### Distributed packet injection

- Distributed packet generator/injection
- ICMP, TCP, UDP, replay PCAP traces
- Long running injections
- Ping-mesh with RTT report

skydive client injection create --dst 'G.V().Has("Type, "veth")' --src 'G.V().Has("Type, "veth")'

● PCAP socket probe allowing to inject remote or recorded traffic

### Wait! There's still more..

- Alerting
- Workflows (in JavaScript)
- Open API, Rest, WebSocket
- Golang and Python client
- Ansible module
- Plugin support, ex: Collectd
- Grafana datasource

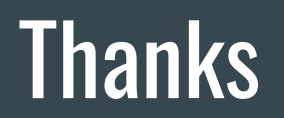

https://skydive.network https://github.com/skydive-project/skydive https://github.com/skydive-project/skydive-ui